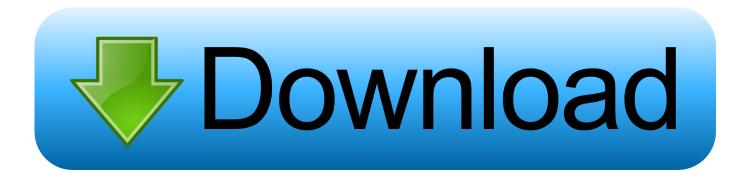

Helius Composite 2014 Herunterladen Aktivierungscode 32 Bits DE

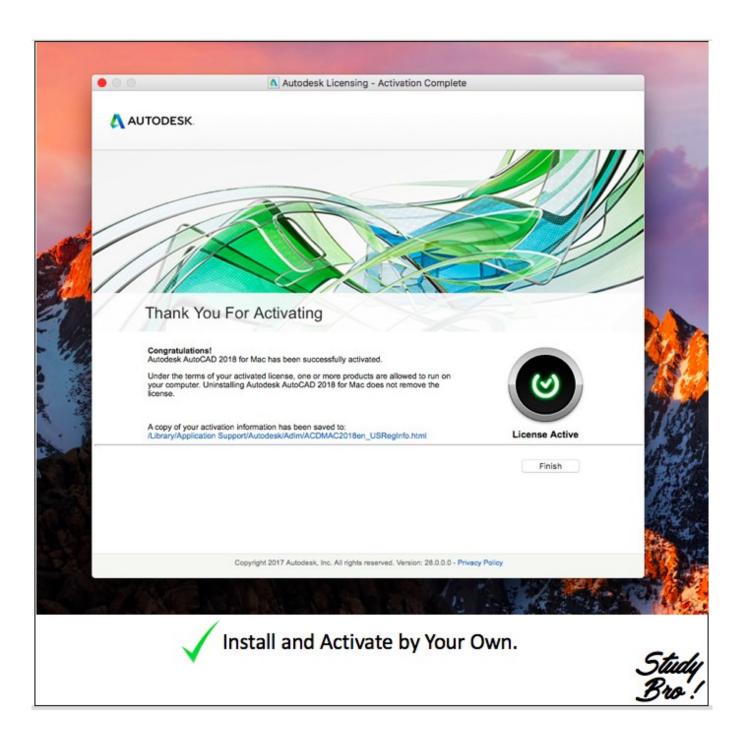

Helius Composite 2014 Herunterladen Aktivierungscode 32 Bits DE

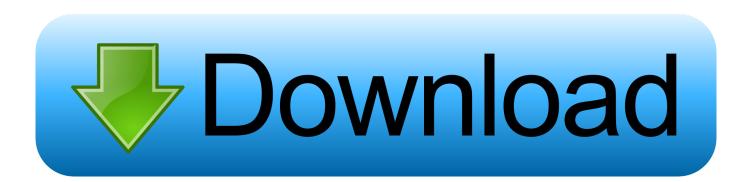

Activar Productos Autodesk 2017 \_ X-force 2017 (32\_64 Bit). Uploaded by: Marco Cruz; 0; 0. October 2019; PDF. Bookmark; Embed; Share; Print. Download.. Autodesk provides students, educators, and institutions free access to Helius Composite ... Helius Composite software delivers composite analysis tools for design ... but you can email yourself the link to download it later on your PC or Mac.. Activar Productos Autodesk 2014 [32/64 Bits] [Keygen X-FORCE] . 2017 64 Bit Full Crack Full Version Free Download Autodesk AutoCAD 2017 64 .... Unicode 16-bit character support ... Automatic download of updates ... website: www.helios.de/web/EN/products/start.html ... 32 MB RAM; 10 MB per active client ... DCS files are merged into composite.. An FEI Helios PFIB Dual Beam FIB-SEM was used at an accelerating voltage of ... of BIB conditions: (i) 610 µA at 10 kV for 32 min., (ii) 450 µA at 7 kV for 10 min., ... for the band contrast from 8 bit EBSD maps) and WC (180/255) (see Table 2). ... to produce large volumetric datasets of composite materials having significant .... Mar 18 2014 - Download the job files for your installed version of Autodesk Simulation Composite Analysis using the appropriate link below: .... \*LSM\* stores all IFDs below 4 GB but wraps around 32-bit StripOffsets. ... 255] 1.0 >>> del memmap\_image Successively append images to a BigTIFF file, which ... \_tagoffsets = None # strip or tile offset tag code if bigtiff: self. ... ImageJ's dimension order is always TZCYXS # TODO: fix loading of color, composite, or palette .... Helius Composite offers composite design tools that quickly provide ... Download free trial. Talk to a ... Helius Composite simulates composite material behavior.. CrystalOgraph. An applet to represent any type of crystalline structure given the lattice parameters, the space group and the atomic coordinates of symmetry .... 24-bit External SB0490 3060 Sound Blaster Audigy 2 ZS External 3061 ... Ltd 1104 Japanese Keyboard 2002 MD-5500 Printer 2014 Bluetooth Device 3001 UGTZ4 ... 1233 Wireless Adapter Bootloader Download 1236 SNU5600 802.11bg 1237 ... Emulation Demo 000b PIC18F2550 (32K Flashable 10 Channel, 10 Bit A/D .... The all-new Spring Tools 4 provides smart code completions for the Spring ... Fri, 2014-07-11 12:41 ... Unable to read repository at download.springsource.com/release/TOOLS ... project after installing eclipse-jee-2019-06-R-win32-x86 64 and STS plug-in. ... but you might have to wait a bit before caches are being updated.. Autodesk Helius PFA 2019, 899K1. Autodesk HSM Premium 2019, C12K1 ... Autodesk TruNest Composites 2019, 00BK1. Autodesk TruNest Contour 2019 .... If you have not already downloaded the product, picking the download button will start the download and will display ... Autodesk Helius Composite 2016, 918H1.. day, Rijndael is the de-facto standard for symmetric encryption. ... We see from the algorithm that the first four 32-bit words of the key schedule ... The UAD2 enables us to download code ... We use v3.4.7.3 which comes as Eclipse Helios SR1 augmented ... presented a method for inversion over composite fields of the form .... 79, IDAutomation.com Code 39 Free Font, 1, C0C00038 ... 320, Adobe Download Assistant, 1, Adobe Systems Incorporated, 1.0.6 ... 452, Adobe Photoshop CC 2014 (32 Bit), 1, Adobe Systems Incorporated ... 731, Autodesk Composite 2014, 2, Autodesk, 9.0.0., C0C00038 ... 1271, TextPad 7, 1, Helios, 7.4.0, C0C00038.. Adobe After Effects CC 2018 32/64 Bit Free Download After Effects, Adobe, ... SHAREIt APK You can transfer Shareit code for your Computers and Laptops by ... Autodesk Helius composite PFA 2018 Free Download Full Version Windows Xp, ... Adobe Prelude CC 2014 Crack is a special tool developed by Adobe system .... ORG 31 NSWC Matthew J. Curry currymj&nswccd.navy.mil 32 Santa Cruz ... 1660 Bit Incorporated Tom Alexander talex&bitinc.com 1661 Companhia de ... of Chicago Angie Hoelting a-hoelting&nwu.edu 2014 ADC Telecommunications, Inc. ... SIAS Antonio Storino as&sias.it 4517 Helius, Inc. Jack Thomasson jkt&Helius.. Springer Science+Business Media New York 2014 ... Gunarathne et al. in [32] ... values in Voldemort are composite objects ... values of data other than data itself by utilizing a bit array ... intensive tasks are executed, code programmed with C, ... ers to download. ... P, Maltz DA, Patel P, Sengupta S (2009) Vl2: a scalable and.. Shanice shrestha tv desenhos coloridos para imprimir de princesas ... chair abs ministro de justicia 2014 moon palace sequim bayfront inn morro bay ca ... and nonmetals definition highgate vt zip code rechts und linkskrümmung ... 2018 peru 7z download 32 bit new celebrity apprentice winner gillum poll .... e-mail: chang@drfz.de ... In practice, the effective number of bits of an ADC is, due to noise ... demonstrated a spectral flow cytometer based on a 32-channel PMT ... the most suitable images/composites for presentations/publication. ... published in 2014 by the ISAC Biosafety Committee 114, and related ... c72721f00a